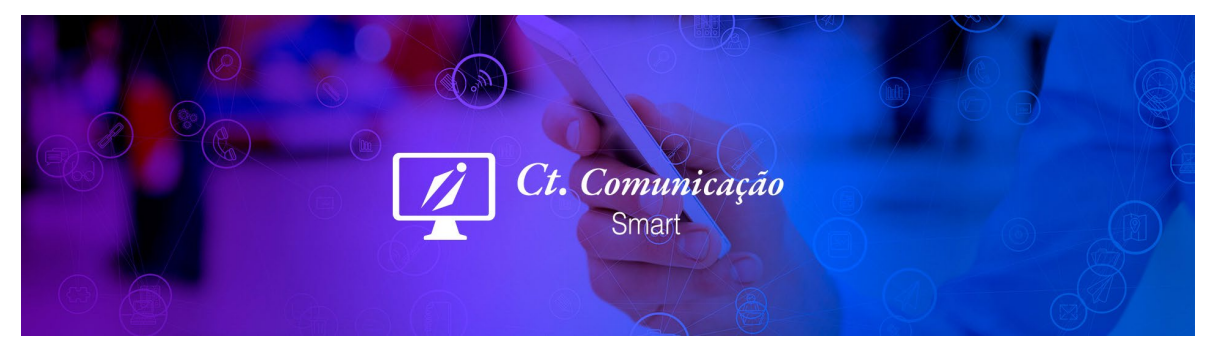

### **TERMO DE ADESÃO AO CURSO ONLINE**

A **CT COMUNICAÇÃO** LTDA, sociedade empresária inscrita sob o CNPJ 02.677.897/001-18, com sede à Quara 202, Cj. 03, Número 05, CABV, CEP 73.130-900, Brasília-DF;

### Daqui em diante denominada simplesmente **CT COMUNICAÇÃO** ;

E você, ALUNO, devidamente dando o aceite a este termo no ato da compra na página https://ctcomunicacaocursos.com.br/;

Celebram o presente Termo de Adesão ao Curso Online ("Contrato"), que será regido pelas seguintes cláusulas e condições:

#### **CLÁUSULA PRIMEIRA** – DO OBJETO

§ 1º O presente contrato tem por objeto a prestação de serviços educacionais pela CT COMUNICAÇÃO ao ALUNO, referente ao curso selecionado, para o qual o ALUNO confirma sua matrícula no ato da compra na página do curso.

Programa do Curso de Marketing Digital:

**MODULO 1 - NOÇOES BASICAS**: MKTDigial|M1|Aula 1 - Como Funciona a Publicidade na Web; MKTDigial|M1|Aula 2 - O que é Google ADS; MKTDigial|M1|Aula 3<br>- O que é Facebook ADS; MKTDigial|M1|Aula 4 - O que é SEO - Otimização de **SEU NEGÓCIO E PEÇAS PARA REDES SOCIAIS**: MKTDigial|M2|Aula 1 - Na Plataforma Wix; MKTDigial|M2|Aula 2 - Editor de Imagens On-line; MKTDigial|M2|Aula 3 - Formatos JPEG e PNG; MKTDigial|M2|Aula 4 - Ferramenta Canva. **MÓDULO 3 - COMO CRIAR SEU SITE PROFISSIONAL GRÁTIS SEM CÓDIGOS**: MKTDigial|M3|Aula 1 - Wix x Wordpress; MKTDigial|M3|Aula 2 - Contratando um domínio; MKTDigial|M3|Aula 3 - Contratando uma Hospedagem e configuração do<br>DNS; MKTDigial|M3|Aula 4 - Instalando o Wordpress na sua Hospedagem; M - Atualizar PHP; MKTDigial|M3|Aula 7 - Configurando o SSL (certificado de segurança)/Instalar Plugins; MKTDigial|M3|Aula 8 - Configurando o Tema; MKTDigial|M3|Aula 9 - Configurando sua Home: Cabeçalho; MKTDigial|M3|Aula 10 - Configurando sua Home: Corpo; MKTDigial|M3|Aula 11 - Configurando sua Home:<br>Rodapé; MKTDigial|M3|Aula 12 - Criando Páginas; MKTDigial|M3 de Telefone, WhatsApp e E-mail; MKTDigial|M3|Aula 21 - Botão do WhatsApp ou Telefone Fixos na Tela; MKTDigial|M3|Aula 22 - Gerencia usuários; MKTDigial|M3|Aula 23 – Criar um Blog ou Notícias no seu site; MKTDigial|M3|Aula 24 - Instalando um Plugin de Segurança; MKTDigial|M3|Aula 25 - Backup do Site e Banco de Dados; MKTDigial|M3|Aula 26 - Deixar o carregamento do seu site mais rápido; MKTDigial|M3|Aula 27 - Como Manter seu Wordpress Atualizado;<br>MKTDigial|M3|Aula 28 - Como Instalar um Site Pronto ou o Seu em outra Hospe MKTDigial|M3|Aula 28 - Como Instalar um Site Pronto ou o Seu em outra Hospedagem; MKTDigial|M3|Aula 29 – Comprar temas interessantes para seu site. **MODULO**<br>4 - SEO (OTIMIZAÇÃO DO SITE): MKTDigial|M4|Aula 1 - Baixar o Plug Inteligente; MKTDigial|M7|Aula 5 - Como Inserir Créditos na sua Conta; MKTDigial|M7|Aula 6 - Melhorar sua campanha; MKTDigial|M7|Aula 7 - Como acompanhar os<br>Relatórios; MKTDigial|M7|Aula 8 - Atendimento Google; MKTDigial|M na sua Conta; MKTDigial|M9|Aula 4 - Criar uma Campanha com Imagem; MKTDigial|M9|Aula 5 - Instalar o Pixel de Acompanhamento no Site; MKTDigial|M9|Aula 6<br>— Relatórios. **MÓDULO 10 - GOOGLE ANALYTICS**: MKTDigial|M10|Aula 1 - - **GOOGLE OPTIMIZE**: MKTDigial|M12|Aula 1 - O Que é e como instalar; MKTDigial|M12|Aula 2 - Criar um Teste A/B no seu site; MKTDigial|M12|Aula 3 - Como<br>Verificar o resultado do teste. **MÓDULO 13 - PROPAGANDA DE E-MAIL**: MK **EXTRAS**: MKTDigial|M15|Aula 1 - Montar um Bom Portfólio; MKTDigial|M15|Aula 2 - Criar um Modelo de Proposta Comercial Profissional; MKTDigial|M15|Aula 3 -<br>Seu Cartão de Vistas Eletrônico; MKTDigial|M15|Aula 4 – Tiktok; M **- EXERCÍCIO PRÁTICO. (CURSO COM 16 HORAS DE AULAS GRAVADAS, MAIS 35 HORAS DE ACOMPANHAMENTO PASSO A PASSO DOS VÍDEOS E DESENVOLVIMENTO DE CADA AULA E TAMBÉM O EXERCÍCIO PRÁTICO, COMPLETANDO UM TOTAL DE 51 HORAS AULAS).**

## **CLÁUSULA SEGUNDA – OBRIGAÇÕES E DIREITOS DAS PARTES**

**§ 2º** - A **CT COMUNICAÇÃO** disponibilizará ao **ALUNO** os seguintes serviços:

**a.** Ambiente virtual de estudos, que conta com espaço para visualização das videoaulas, conta com acesso à SUA CONTA para o curso matriculado, configurações, currículo do curso, instrutor e contato via WhatsApp para problemas de acesso. Durante o período de vigência do curso, esse ambiente poderá ser acessado 24 horas por dia, 7 dias por semana - salvo caso imprevisto ou motivo de força maior.

**b.** Emissão de certificado, que está condicionado à conclusão do curso. Entende-se por conclusão do curso a entrega do módulo: Exercício Prático, desde que feitas dentro do período de 1 ano da contratação.

**c.** Os certificados são disponibilizados dentro 48 horas após o recebimento via e-mail ou WhatsApp das atividades disponibilizadas.

**§ 3º -** Constituem obrigações da **CT COMUNICAÇÃO :**

**a.** Após a identificação do pagamento, criar o login de acesso à plataforma online educacional, inserir o ALUNO em uma turma e comunicar-lhe estas informações no prazo máximo de 48 horas.

**b.** O planejamento dos cursos, incluindo criação de conteúdo, alocação do instrutor, planejamento pedagógico, elaboração de material didático adequado aos conteúdos e gestão das turmas ativas.

**c.** O aluno terá acesso à plataforma durante 1 ano após a contração.

**d.**<br>Prestar os esclarecimentos necessários e dirimir dúvidas com relação ao curso e às questões técnicas de acesso e navegação na plataforma<br>online, inclusive disponibilizando suporte técnico para esta plataforma, em horá semana, feriados, não haverá prestação de serviços, e só no caso de férias, que a CT COMUNICAÇÃO deverá previamente avisar ao ALUNO.

**e.** A CT COMUNICAÇÃO reserva seu direito de efetuar manutenções na plataforma educacional, comunicando ao ALUNO quando esta manutenção possa interferir no funcionamento normal do site.<br> **F** A CT COMUNICACÃO não

**f.** A CT COMUNICAÇÃO não faz assessoria no uso das ferramentas mostradas no curso e não fará em hipótese alguma, suporte on-line, nem consultoria em marketing digital, pois como os vídeos são um passo-a-passo, todas as dúvidas são dirimidas na própria videoaula. O canal de comunicação disponibilizado é apenas para dúvidas técnicas sobre o acesso à plataforma.

**§ 4º -** Constituem obrigações do **ALUNO:**

- **a.** Realizar a atualização de dados junto à CT Comunicação, apresentando todas as informações solicitadas e comprometendo-se a atualizar seus dados cadastrais sempre que necessário. Por meio deste, o ALUNO autoriza o envio de mensagens e notificações para seu endereço eletrônico,<br>sendo este seu domicílio virtual principal para todos os efeitos legais e contratua canal.
	- **b.** A correta utilização do seu login e senha, que são de uso pessoal e intransferível. O ALUNO deve informar à CT COMUNICAÇÃO caso queira transferir sua conta para outra pessoa, ou em casos de dupla utilização.

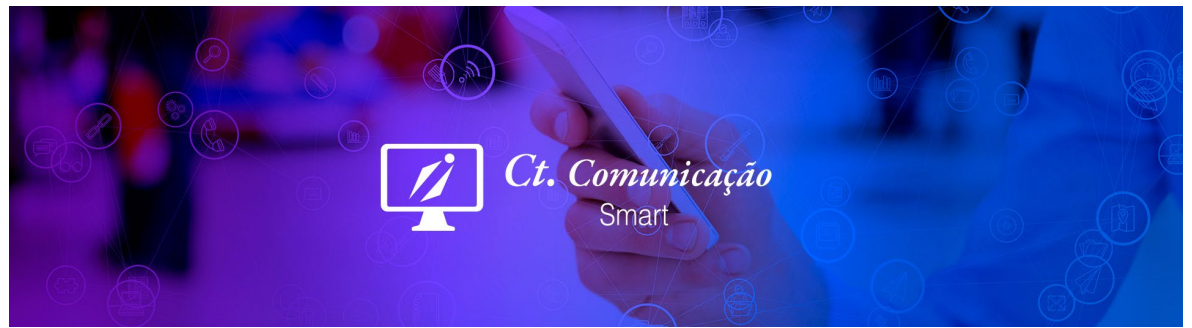

- **c.** Respeitar as regras de funcionamento do curso.<br>**d.** Caso aconteca troca, comunicar à CT COMUNIC
- **d.** Caso aconteça troca, comunicar à CT COMUNICAÇÃO sua desistência ou indisponibilidade para a realização do curso escolhido. O aluno tem direito a **uma** tentativa extra de finalização dos cursos dentro do período de 1 ano.
- **e.** O ALUNO deverá providenciar, por conta própria, o acesso à rede mundial de computadores (Internet). Não cabe à CT COMUNICAÇÃO dar qualquer tipo de suporte técnico em caso de problemas com hardware ou dificuldades de informática básica e ou internet.
- **f.** Não causar qualquer espécie de dano à plataforma de estudos online, sendo expressamente vedada a transmissão de dados contaminados com vírus ou com qualquer tipo de programação que possa prejudicar o sistema, sob pena de aplicação das sanções legais cabíveis.
- **g.** Não utilizar a plataforma online para qualquer objetivo que não seja estritamente vinculado ao curso, sendo expressamente vedada a divulgação de ofertas de bens ou serviços, de informações fraudulentas, de material de conteúdo obsceno ou pornográfico, entre outros.
- **h.** Respeitar a privacidade de outros usuários (com ou sem violação de senhas de segurança), sob pena de aplicação das sanções legais.

# **CLÁUSULA TERCEIRA – DOS DIREITOS AUTORAIS DO MATERIAL DIDÁTICO**

Parágrafo único - O material didático (vídeo aulas, textos, exercícios, exemplos didáticos e estudos de caso, entre outros) disponibilizado na plataforma educacional online é de uso pessoal do ALUNO e intransferível, ficando vedada sua comercialização ou disponibilização em qualquer ambiente particular ou público, seja ele virtual ou físico, sem autorização da CT COMUNICAÇÃO. Observadas estas condições, o ALUNO poderá baixar os arquivos para seu computador, quando o download for disponível no curso, para seus estudos e consultas no futuro. A CT COMUNICAÇÃO e/ou os autores possuem todos os direitos autorais sobre seus materiais, devidamente protegidos pela na lei nº 9.610, de 19 de fevereiro de 1998.

### **CLÁUSULA QUARTA – DA VIGÊNCIA E TRANCAMENTO**

**§ 1º** - A vigência do presente contrato inicia-se na data de aquisição do curso junto ao Pagseguro ou diretamente, quando se configura o ato formal de matrícula do ALUNO no curso. Após sua matrícula, o ALUNO tem um ano para realizar o curso.

§ 2º - O ALUNO não poderá trancar sua matrícula do curso, pois tem um 1 ano para sua conclusão, e observado o prazo de duração deste contrato, que é de 1 ano após o pagamento da matrícula efetivado.

§ 3º - No caso de falecimento do ALUNO, este contrato permanece vigente, com a transmissão da sua titularidade para seus sucessores. Caso o curso seja financiado por pessoa jurídica, esta poderá eleger outra pessoa física para realizar o curso.

§ 4º - Se, por motivos de força maior, a CT COMUNICAÇÃO venha a encerrar suas atividades durante a vigência deste contrato, o prazo para realização do curso será os dias restantes da vigênca do contrato. A CT COMUNICAÇÃO tomará as medidas necessárias para disponibilizar este tempo ao ALUNO para que este não saia prejudicado.

### **CLÁUSULA QUINTA - DO PREÇO, CONDIÇÕES DE PAGAMENTO E RESCISÃO DO CONTRATO:**

§ 1º - O ALUNO deverá realizar o pagamento do valor previamente informado pela CT COMUNICAÇÃO por meio do sistema do Pagseguro, via cartão de crédito em até 4x, cartão de débito Caixa, Pix ou boleto.

§ 2º - Apenas depois de identificado o pagamento será disponibilizado ao ALUNO um login e senha de acesso à plataforma educacional no prazo de 48 horas.

**§ 3º** - O ALUNO pode rescindir este contrato a qualquer momento, desde que comunicado por escrito à CT COMUNICAÇÃO e observada a política de cancelamento do parágrafo 4º.

**§ 4º** - Fica instituída a seguinte política para cancelamento deste contrato:<br>Contando a partir da data de pagamento, o ALUNO tem 07 dias para desistência com devolução integral do valor. Depois desse período, não haverá nenhuma parte do valor pago, ou em parcelamento no respectivo cartão, independente do acesso ou não ao curso.

**§5º** Verificada qualquer infração às obrigações contratuais e legais das partes, será emitida notificação, via e-mail, para regularização das condutas. Não havendo interrupção da infração, ou não sendo ela suficiente, em razão da gravidade, para restauração da relação contratual, o contrato será considerado rescindido, cabendo à parte infratora indenizar a parte lesada de suas perdas e danos, nos termos da legislação vigente.

### **CLÁUSULA SEXTA – DO FORO**

**Parágrafo Único** - As partes elegem o Foro da Comarca de Brasília-DF, para dirimir qualquer questão decorrente deste contrato, com exclusão de qualquer outro foro, por mais privilegiado que seja.

### **CLAÚSULA SÉTIMA – CONSIDERAÇÕES FINAIS**

§ 1º - O ALUNO pode eleger outra pessoa física para realizar o curso em seu lugar, desde que este ato não seja realizado de forma comercial ou com a intenção de lucro pelo aluno. Entretanto, o vínculo contratual da CT COMUNICAÇÃO continua sendo com o ALUNO, com o qual acordamos este termo.

a) Em casos como o supracitado, deverá ser informado à CT COMUNICAÇÃO o nome, o curso e demais dados necessários para a emissão do Certificado.

**§ 2º** - A CT COMUNICAÇÃO não se responsabiliza pela veracidade de informações trocadas fora do ambiente virtual ou em meios não oficiais de comunicação, como grupos de Whatsapp e Redes sociais. Mais do que isso, não aconselhamos ou apoiamos a existência destes grupos. No caso de qualquer dúvida sobre o curso ou sobre o conteúdo, lembre-se que temos uma equipe capacitada e pronta para atendê-lo.

§ 3º - O ALUNO tem total ciência de que este curso é realizado à distância em modalidade online, e que deve ter conhecimento básico de informática e navegação na internet para realiza-lo e declara ter total conhecimento da grade/currículo a ser disponibilizado na plataforma.<br>**§ 4º** - O ALUNO e a CT COMUNICAÇÃO se obrigam a observar as disposições do presente termo e todas as dema

cursos da CT COMUNICAÇÃO, que ficarão sempre disponibilizados na plataforma educacional online, para aplicação subsidiária e em casos omissos. E por estarem assim justas e acertadas, as partes firmam eletronicamente o presente instrumento.

**§ 5º** - O presente acordo e na melhora forma de direito é celebrado em caráter irrevogável e irretratável.

**CT Comunicação.**